```
\text{In}[1]:=\text{SetDirectory}[\text{ " \texttt{ \texttt{^{\texttt{N}}}}] \text{ ; }<< kappaLib-1.2.m
  << helper.m
  Loading KappaLib v1.2
  Loading helper.m..
```
**ü Define Metaclass VI with parameters:**

 **alpha\_i in R, beta\_i in R\0, and beta\_i all have same sign.**

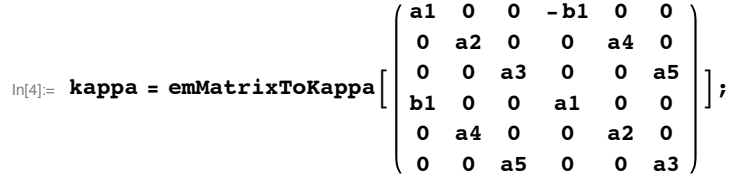

## **Write out algebraic equations that kappa satisfies and eliminate variables for A and B**

```
In[5]: eta = kappa + mu emIdentityKappa<sup>[]</sup>;
LHS = emCompose[eta, eta];AA = emMatrix@"A", 4, Structure Ø "AntiSymmetric"D;
 BB = emMatrix["B", 4, Structure \rightarrow "AntiSymmetric"];
RHS = -lambda emIdentityKappa[] + emBiProduct[rho, AA, BB] + emBiProduct[rho, BB, AA];
```
**ü Since rho, A,B are all non-zero, we may scale A and assume that rho = 1**

In[10]:= **rho = 1;**

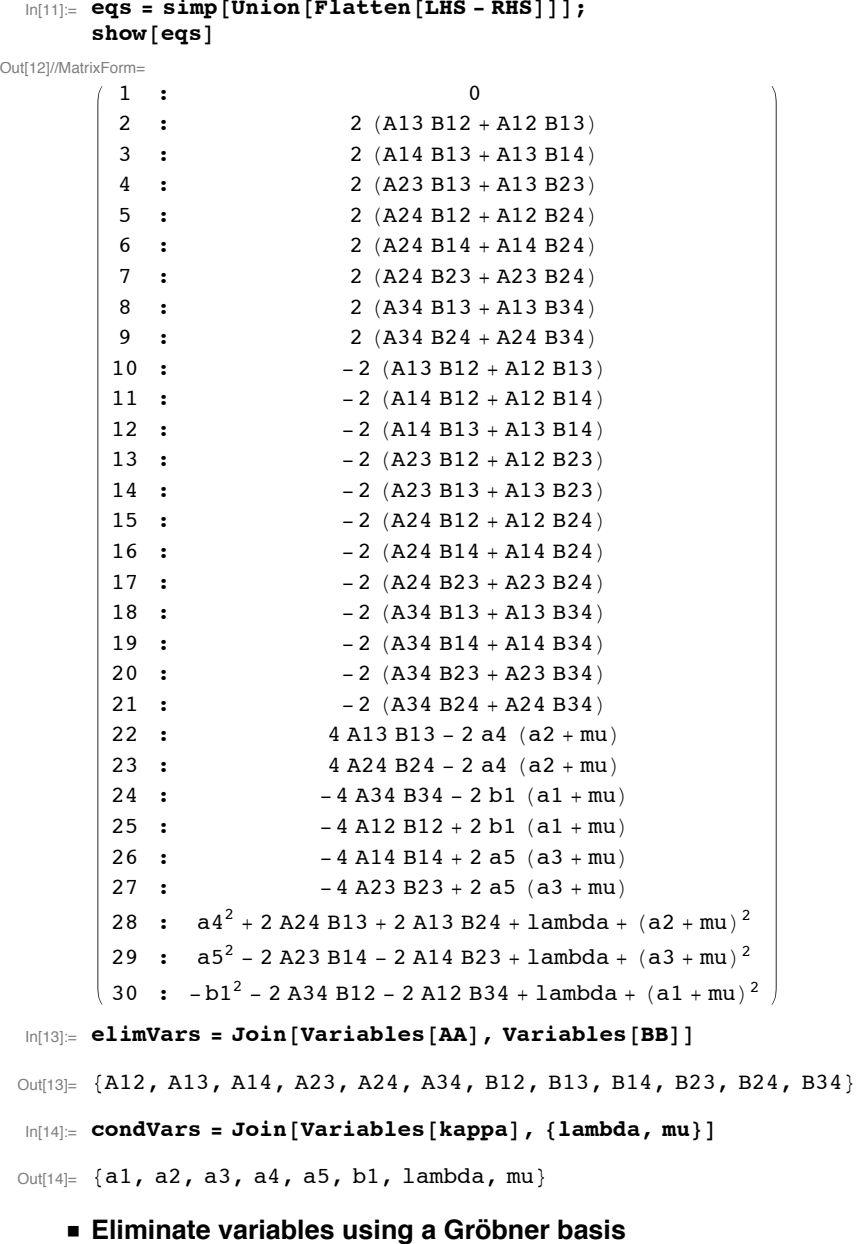

In[15]:= **gb = GroebnerBasis@eqs, condVars, elimVarsD; êê Timing**

## $\ln[11] :=$  **eqs** = **simp** [Union [Flatten [LHS - RHS]]];

 $Length[gb]$ Out[15]=  ${131.666}$ , Null}

**gb = simp@gbD; êê Timing**

Out[16]= {1.17233, Null}

 $Out[17]= 45$ 

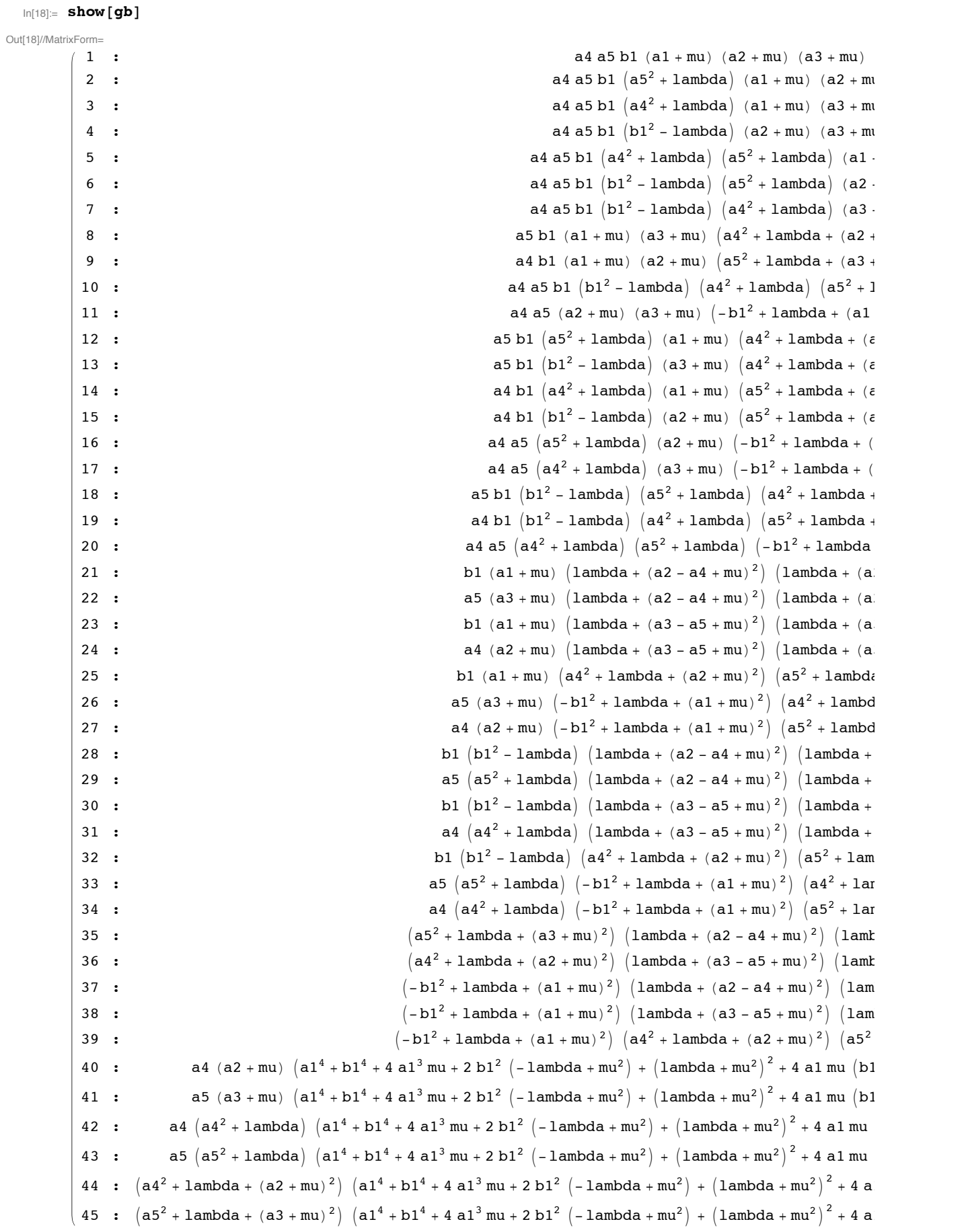

**ü Equation gb[[35]]=0 contradicts lambda > 0.**

```
In[19]:= show [ { 9b [ [ 35 ] } ]Out[19]//MatrixForm=
      \left(1 : \left(a5^2 + 1ambda + (a3 + mu)^2\right) \left(1ambda + (a2 - a4 + mu)^2\right) \left(1ambda + (a2 + a4 + mu)^2\right)\right)
```
**ü Thus kappa can not be in Metaclass VI**